# SCC 202 Prova 1

### 28/9/2010 Resolução e Comentários

### **Questão 1) (3.5)** Sobre TADs.

a) O que **é** e quais são as **vantagens** de se utilizar Tipos Abstratos de Dados (TADs) no projeto de desenvolvimento de software?

Um tipo abstrato de dado, ou TAD,

- especifica um conjunto de operações (ou métodos) e
- a semântica das operações (o que elas fazem),
- mas não especifica a implementação das operações. Isto é o que o faz abstrato.
- Os programas que usam o TAD não "conhecem" as implementações
	- Fazem uso do TAD através de suas operações
- A característica essencial de um **TAD** é a **separação** entre **conceito** e **implementação**.
- Ao usuário são fornecidos a descrição dos valores e o conjunto de operações do TAD,
	- mas a implementação do tipo e das operações são **invisíveis** e **inacessíveis**.
- Vantagens: estimula o **reuso de código**, pois o código de TAD deve ter sido fortemente testado, e permite **modificar as implementações** dos tipos com o **menor impacto possível** para os programas que o usam, **minimizando custos**.

b) Defina um TAD para representar um ponto no R2. Chame o tipo de **Ponto** e faça a **interface** e **implementação** das seguintes operações **em C**:

- 1. cria: operação que cria um ponto com coordenadas x e y;
- 2. libera: operação que libera a memória alocada por um ponto;
- 3. acessa: operação que devolve as coordenadas de um ponto;
- 4. atribui: operação que atribui novos valores às coordenadas de um ponto;
- 5. distancia: operação que calcula a distância entre dois pontos, usando o Teorema de Pitágoras.
- 6. soma de dois pontos, via soma termo a termo resultando em outro ponto

## Interface ponto.h

/\* TAD: Ponto (x,y) \*/

/\* Tipo exportado \*/ typedef struct ponto Ponto;

/\* Funções exportadas \*/

/\* Função cria - Aloca e retorna um ponto com coordenadas (x,y). Retorna flagErro = 1 se ponto não alocado e flagErro = 0 se sucesso. \*/ Ponto\* pto\_cria (float x, float y, int \*flagErro);

/\* Função libera - Libera a memória de um ponto previamente criado. Retorna flagErro = 2 se houve problema na liberação e flagErro = 0 se sucesso. \*/ void pto\_libera (Ponto\* p, int \*flagErro);

/\* Função acessa - Retorna os valores das coordenadas de um ponto. Retorna flagErro = 2 se houve problema no acesso e flagErro = 0 se sucesso \*/ void pto\_acessa (Ponto\* p, float\* x, float\* y, int \*flagErro);

/\* Função atribui - Atribui novos valores às coordenadas de um ponto. Retorna flagErro = 2 se houve problema na atribuição e flagErro = 0 se sucesso \*/ void pto\_atribui (Ponto\* p, float x, float y, int \*flagErro);

/\* Função distancia - Retorna a distância entre dois pontos. Retorna flagErro = 2 se houve problema no cálculo e flagErro = 0 se sucesso \*/ float pto\_distancia (Ponto\* p1, Ponto\* p2, int \*flagErro);

/\* Função soma – Retorna um novo ponto cujas coordenadas são a soma dos termos das coordenadas dos pontos p1 e p2. Retorna flagErro = 2 se houve problema na soma e flagErro = 0 se sucesso \*/

Ponto\* pto\_soma(Ponto \*p1, Ponto \*p2, int \*flagErro);

## Implementação ponto.c

```
#include <stdlib.h>
#include "ponto.h"
struct ponto {
float x;
float y;
}
Ponto* pto_cria (float x, float y, int *flagErro)
\{Ponto* p = (Ponto*) malloc(sizeof(Ponto));
if (p == NULL) {
*flagErro = 1; // ERRO_MEMORIA_INSUFICIENTE
return p; 
} else 
{
*flagError = 0; // SUCESSOp->x = x;p \rightarrow y = y;
return p; }
}
```

```
void pto_libera (Ponto* p, int *flagErro)
{
if(p != NULL){
free(p);
*flagErro = 0; //SUCESSO
} else
*flagErro = 2; // ERRO_PONTEIRO_NULO
}
void pto_acessa (Ponto* p, float* x, float* y, int *flagErro)
{
if(p != NULL){
*x = p \rightarrow x;*y = p \rightarrow y;*flagErro = 0; //SUCESSO
} else
```

```
*flagErro = 2; // ERRO_PONTEIRO_NULO
```

```
}
```

```
void pto_atribui (Ponto* p, float x, float y, int *flagErro)
\{if(p != NULL){
p - > x = x;
p \rightarrow y = y;
*flagErro = 0; //SUCESSO
} else
*flagErro = 2; // ERRO_PONTEIRO_NULO
}
float pto_distancia (Ponto* p1, Ponto* p2, int *flagErro)
{
if(p1 != NULL & p2 != NULL)*flagErro = 0; //SUCESSO
float dx = p2 - x - p1 - x;
float dy = p2 \rightarrow y - p1 \rightarrow y;
return sqrt(dx*dx + dy*dy);
} else
{
*flagErro = 2; // ERRO_PONTEIRO_NULO
return 0;
} 
}
```

```
Ponto* pto_soma(Ponto *p1, Ponto *p2, int *flagErro);
\{if(p1 != NULL & p2!= NULL){
Ponto* p = (Ponto*) malloc(sizeof(Ponto));
if (p == NULL) {
*flagErro = 1; // ERRO_MEMORIA_INSUFICIENTE
return p;
} else
{
*flagErro = 0; //SUCESSO
p\rightarrow x = p1\rightarrow x + p2\rightarrow x;p \rightarrow y = p1 \rightarrow y + p2 \rightarrow y;return p; 
} else
{
*flagErro = 2; // ERRO_PONTEIRO_NULO
return NULL; 
}
}
```

```
c) Escreva um programa em C que faça uso do TAD ponto 
definido acima, chamando as 6 operações acima.
```

```
#include <stdio.h>
#include "ponto.h"
int main (void)
```

```
{
```
int erro;

float x, y;

```
Ponto* p = pto_cria(2.0,1.0, &erro);
Ponto* q = pto_cria(3.4,2.1,&erro);
float d = pto_distancia(p, q,&erro);
printf("Distancia entre pontos: %f\n",d);
```

```
Ponto* r = pto_soma (p, q, & erro);
pto_acessa (r, &x, &y, &erro);
```

```
printf("Soma dos pontos (X,Y): %f\ - %f\n",x,y);
pto_atribui (r, y, x, &erro);
```

```
pto_libera(q,&erro);
pto_libera(p,&erro);
pto_libera(r,&erro);
```
return 0; }

## **Questão 2) (1.0)** Sobre Projeto de ED.

- Uma central de atendimento a clientes tem vários atendentes, mas um número muito maior de linhas telefônicas recebendo chamadas. As chamadas são colocadas em uma fila de espera segundo a ordem de chegada (e atendidas quando possível). Ocorre que algumas destas chamadas vêm de longe, e neste caso, se elas ficam esperando na linha, elas ficam causando uma despesa muito maior do que as chamadas que vem de perto.
	- Uma solução alternativa seria colocar as chamadas em fila segundo a prioridade definida primeiramente pelo custo (as mais caras devem esperar menos) e secundariamente por ordem de chamada.

Ξ

 **Projete uma estrutura para modelar essa situação alternativa. Faça um desenho, descreva o funcionamento da estrutura, via as funções principais de inserção e remoção e escreva a ED em C, justificando a escolha da REPRESENTAÇÃO e da IMPLEMENTAÇÃO.**

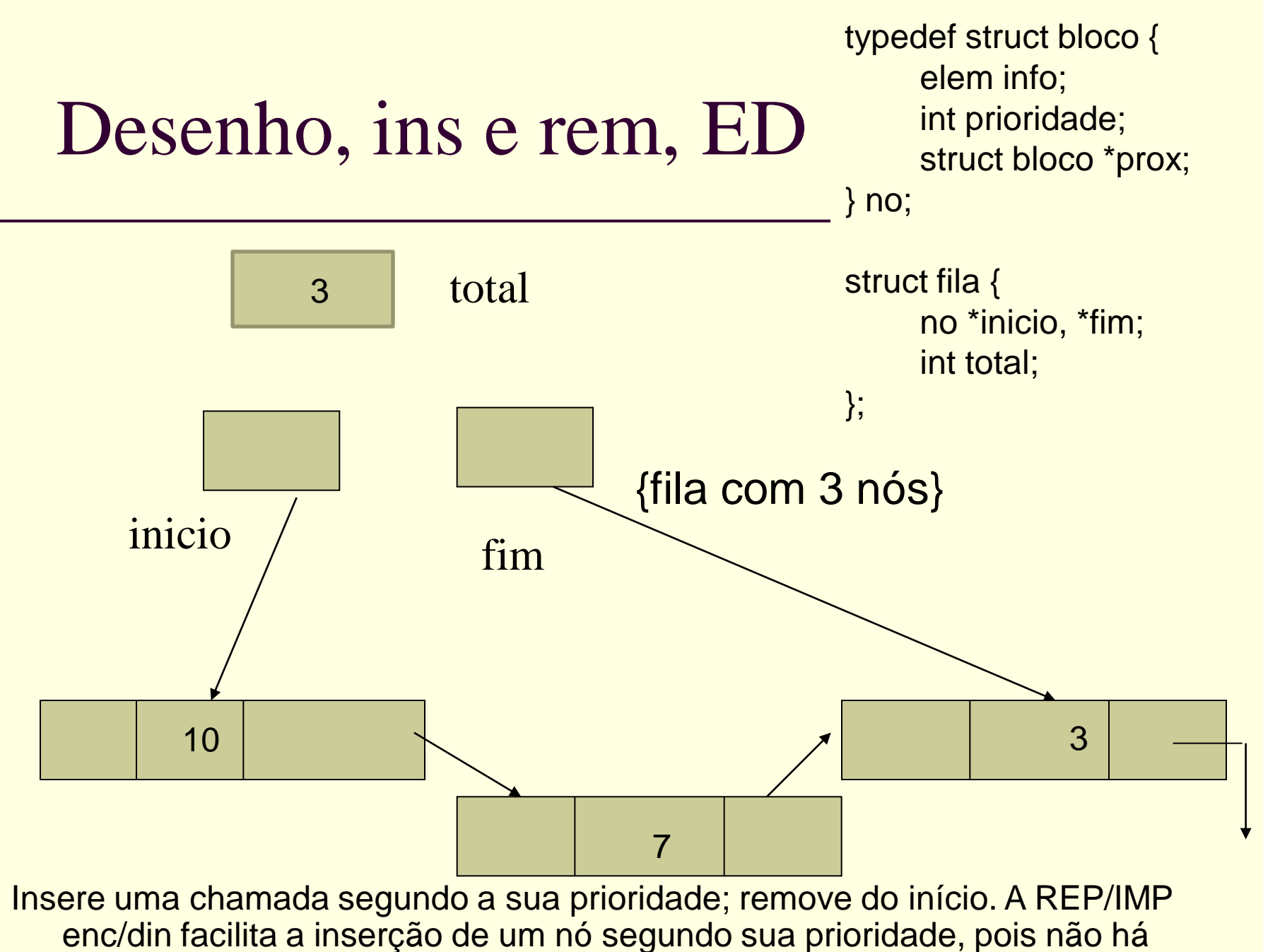

necessidade de movimentação de itens (SEQ/EST)

# **Questão 3) (1.5)** Sobre Listas.

a) Usando a estrutura de dados abaixo para uma de **lista simplesmente encadeada** de inteiros sendo representada pelo ponteiro para seu primeiro elemento (Lista\*):

**/\* declarações em Lista.h \*/**

**typedef int elem;**

**typedef struct lista Lista;**

```
/* declaração em Lista.c */
struct lista {
    elem info;
    struct lista* prox;
};
```
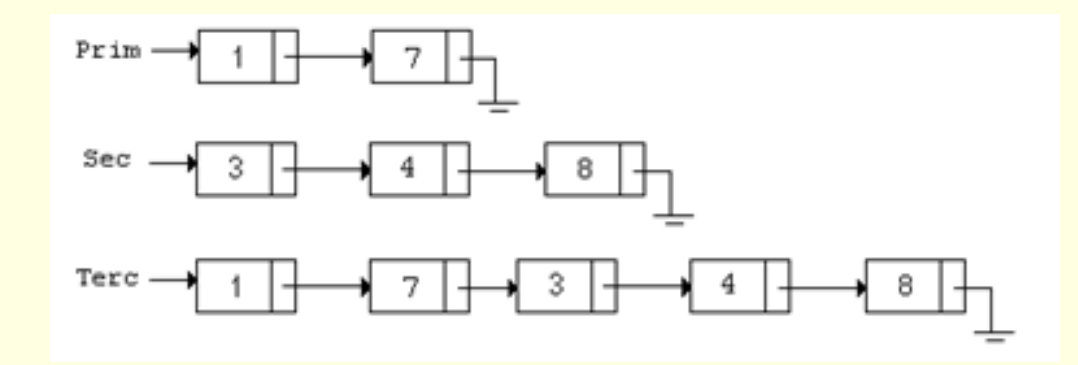

**Implemente uma função em C para fazer parte de um TAD listas que faça a união/concatenação das duas listas ordenadas (Prim e Sec), gerando uma terceira (Terc):**

```
Lista *concatena(Lista* L1, Lista* L2) {
```

```
Lista *p, *p1; /* aux */
if (L1 == NULL) p = L2;
else {
p = L1;
If (L2 != NULL) {
  p1 = L1;
  while (p1\text{-}prox := NULL) p1 = p1\text{-}prox;p1->prox = L2;
}
}
L1 = NULL; L2 = NULL;
return p;
```
}

### **b) Quais são as vantagens de se usar um nó cabeça de lista? Considere pelo menos 3 cenários de uso.**

- Pode armazenar o número de elementos da lista de forma que uma função que retorna o tamanho não tenha que percorrer a lista contando seus elementos
- Pode guardar informações da aplicação, como:
	- Em uma fábrica, guarda-se as peças que compõem cada equipamento produzido, sendo este indicado pelo nó sentinela
	- Informações do vôo correspondente a uma fila de passageiros
- Pode guardar o item de busca (facilita se lista for circular, assim não tem perigo de acessar valor inválido)
- Aponta um nó específico numa busca para indicar a continuação da busca

**Questão 4) (4.0)** Sobre Pilhas e Filas. *Usando as interfaces do TAD pilha e do TAD fila dadas abaixo*.

- **a) Faça uma função "Imprime" que imprime os itens de uma Pilha, sem destruir a Pilha, passada como parâmetro.**
- **b) Faça uma função "Insere\_Ordenado" que insere um Item em uma Pilha obedecendo os seguintes requisitos:**
	- **b.1) o procedimento deverá receber através de parâmetro passado por referência a variável Pilha e através de parâmetro passado por valor o Item a ser inserido;**
	- **b.2) a pilha apresenta seus itens ordenados decrescentemente e o novo item deve ser inserido de forma a manter a ordem original dos itens da pilha.**
- **c) Faça uma função "Imprime" que imprime os itens de uma Fila, sem destruir a Pilha, passada como parâmetro.**

OBS: todas as funções acima são cliente, portanto são construídas usando os TAD fornecidos.

#### **procedure** ImprimePilha(var Pilha: TipoPilha);

**var** PilhaAux: TipoPilha;

x: TipoItem;

#### **begin**

CriaPilhaVazia(PilhaAux);

writeln('Itens da Pilha.'); **while not** PilhaVazia(Pilha) **do begin**

```
Desempilha(Pilha, x);
 writeln(x);
 Empilha(x, PilhaAux);
end;
```
**while not** PilhaVazia(PilhaAux) **do begin**

```
Desempilha(PilhaAux, x);
```

```
Empilha(x, Pilha);
```
#### **end**;

```
end;
```
#### **Algoritmo**

*{ Imprime os itens de uma Fila. Note que os itens retirados do início da fila (desenfileira), para serem impressos, são deslocados para o final (enfileira); ao final do processo de impressão, os itens da fila completaram um ciclo retornando para as suas posições originais. }*

**procedure** ImprimeFila(var Fila: TipoFila);

**var** x: TipoItem;

i: *integer*;

#### **begin**

```
writeln('Itens da fila.');
for i:=1 to TamanhoFila(Fila) do
begin
 Desenfileira(Fila, x);
 writeln(x);
 Enfileira(x, Fila);
end;
```
#### **Algoritmo**

#### **end**;

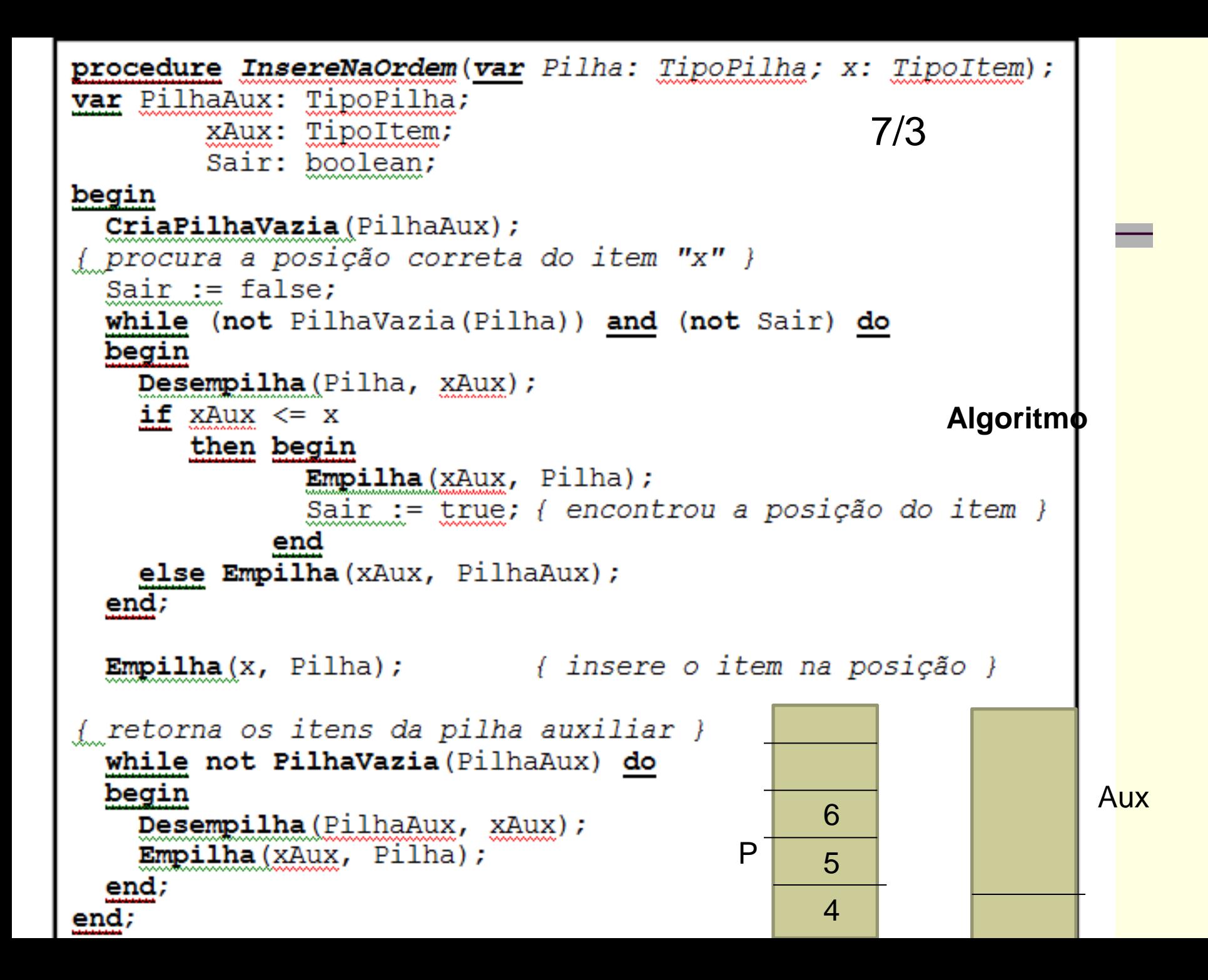